## **Produzieren und Präsentieren**

## **Problem:**

Die SuS produzieren Worddokumente mit Schriftgröße 20 & Zeilenabstand 2,5. Die Powerpointpräsentationsfolien werden vorgelesen, dienen nicht zur Visulaisierung des Gesagtem, sondern sind der Inhalt des Vortrags. Excel benutzen die SuS gar nicht. Beim Erstellen von Erklärvideos geht der Inhalt wegen der schlechten Qualität völlig unter.....

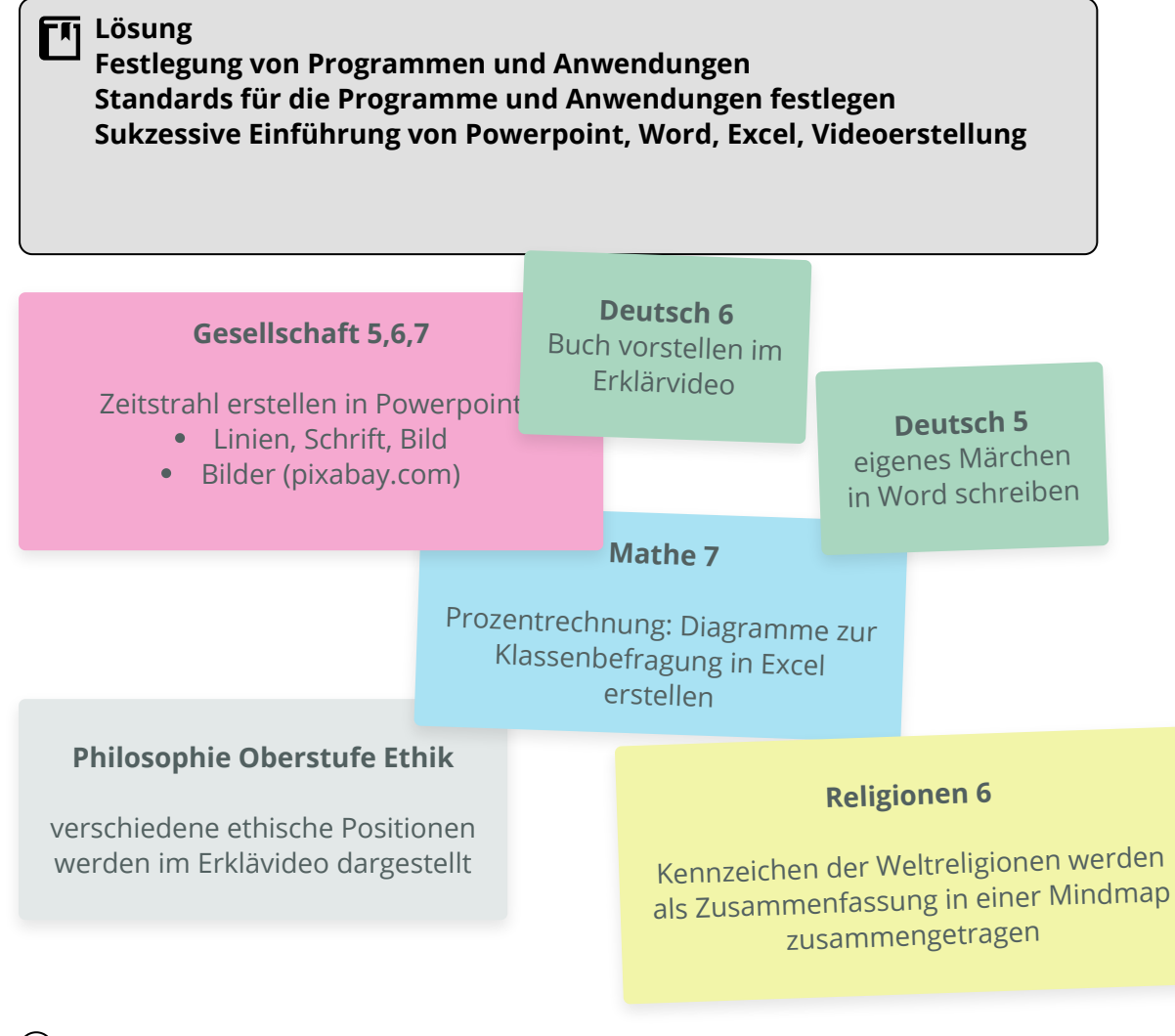

- 1 Notiere weitere Programme und Anwendungen, die für dich zum Standard beim Produzieren und Präsentieren von Schülerergebnissen gehören.
- 2 Welche Standards sollten für die genannten Programme und Anwendungen gelten? Wann und wo sollten Sie eingeführt werden?
- 3 Plane eine beliebige Unterrichtsstunde, in der deine Schüler und Schülerinnen ihre Unterrichtsergebnisse präsentieren.

Medien